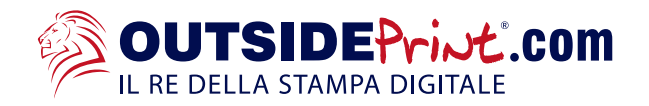

## **Regole da seguire per il caricamento di un file corretto: ADESIVI PVC**

- File accettati: PDF.  $\ddot{\mathbf{o}}$
- Risoluzione consigliata: dai 100 ai 300 dpi.  $\bullet$
- Il file devono essere elaborati con profilo colore in CMYK, in caso contrario verrà convertito auto- $\bullet$ maticamente. Non è prevista la stampa del Bianco.
- Per gli adesivi con finitura: APPLICAZIONE "interna (speculare)", inviare i file in senso normale,  $\bullet$ verranno resi speculari al momento della stampa.

## **Tipologia di TAGLIO: NON RIFILATO**

Inviare i file in scala 1:1 senza abbondaggi, verrà stampato e consegnato in bobina (senza taglio)  $\bullet$ 

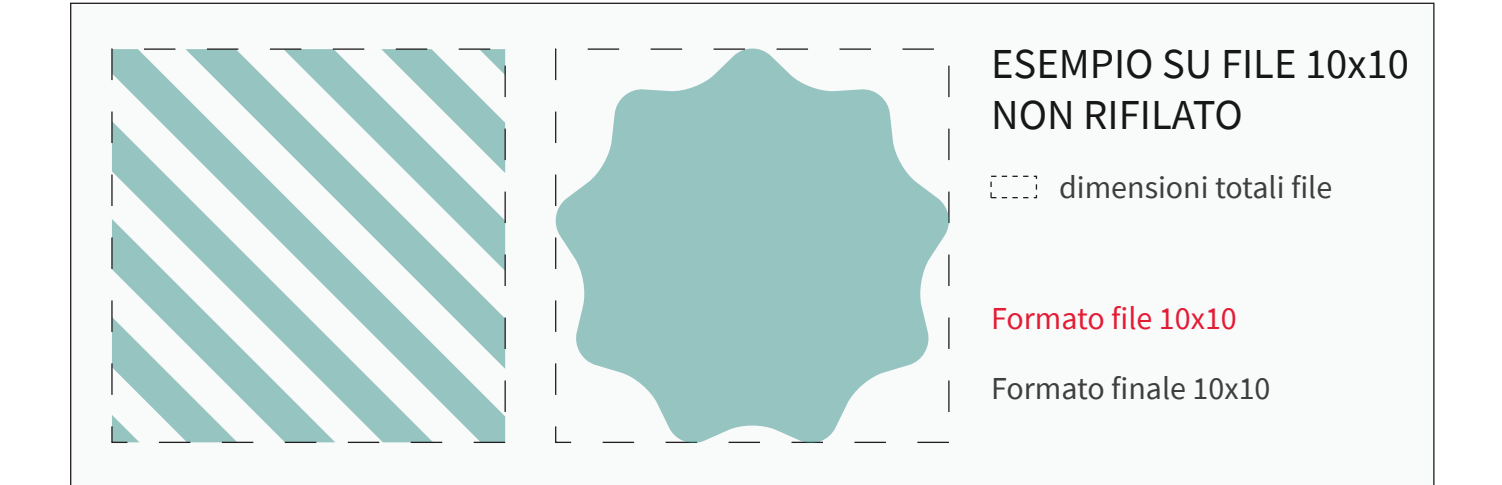

### **Tipologia di TAGLIO: TAGLIO SQUADRATO**

Inviare i file in scala 1:1 con 2mm di abbondaggio per lato,  $\bullet$ 

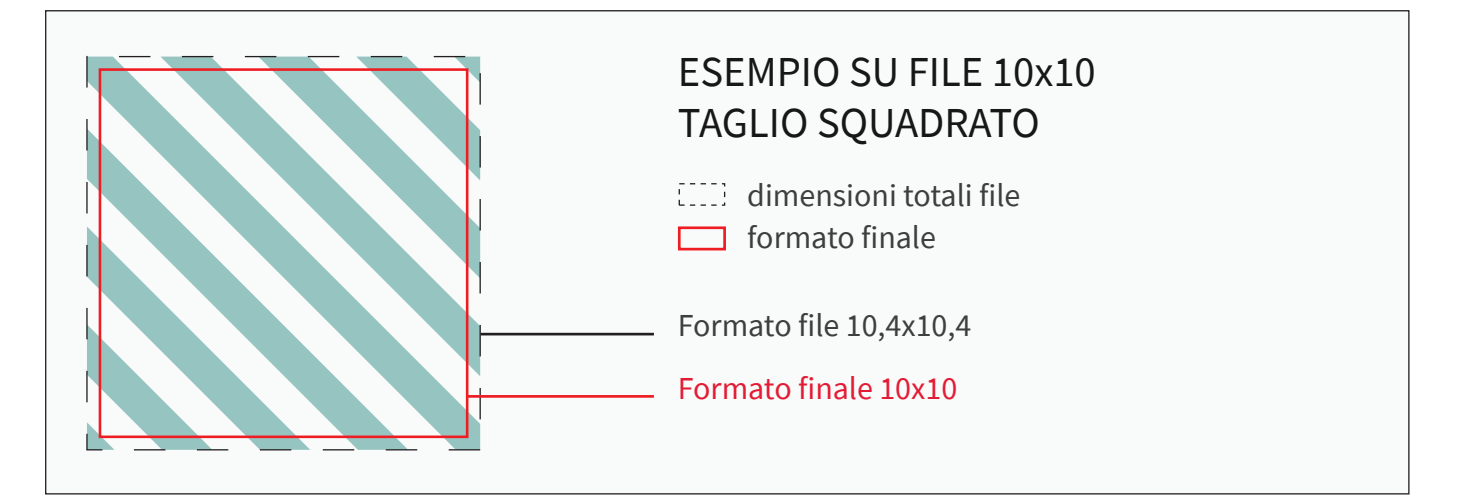

# **Tipologia di TAGLIO: TAGLIO SAGOMATO**

- Inviare i file in scala 1:1 con 2mm di abbondaggio oltre la traccia per la sagomatura,  $\bullet$
- $\bullet$ Inserire su un livello differente la traccia di taglio VETTORIALE per la sagomatura in colore MAGENTA, non è possibile inserire più tracce di taglio, la sagomatura comprende un'unica traccia chiusa.
- $\bullet$ Inserire il tracciato di taglio 2mm all'interno dell'immagine, per evitare bordature bianche.
- Non inserire tracciati particolrmente complessi per evitare imprecisioni di taglio.  $\bullet$

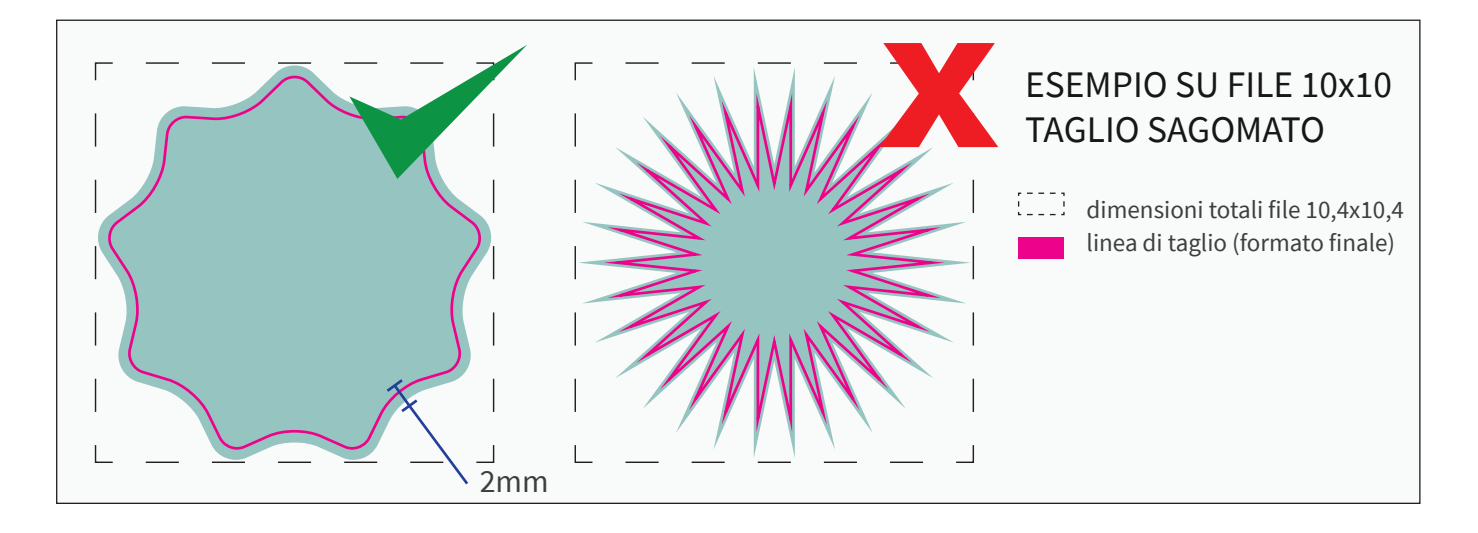

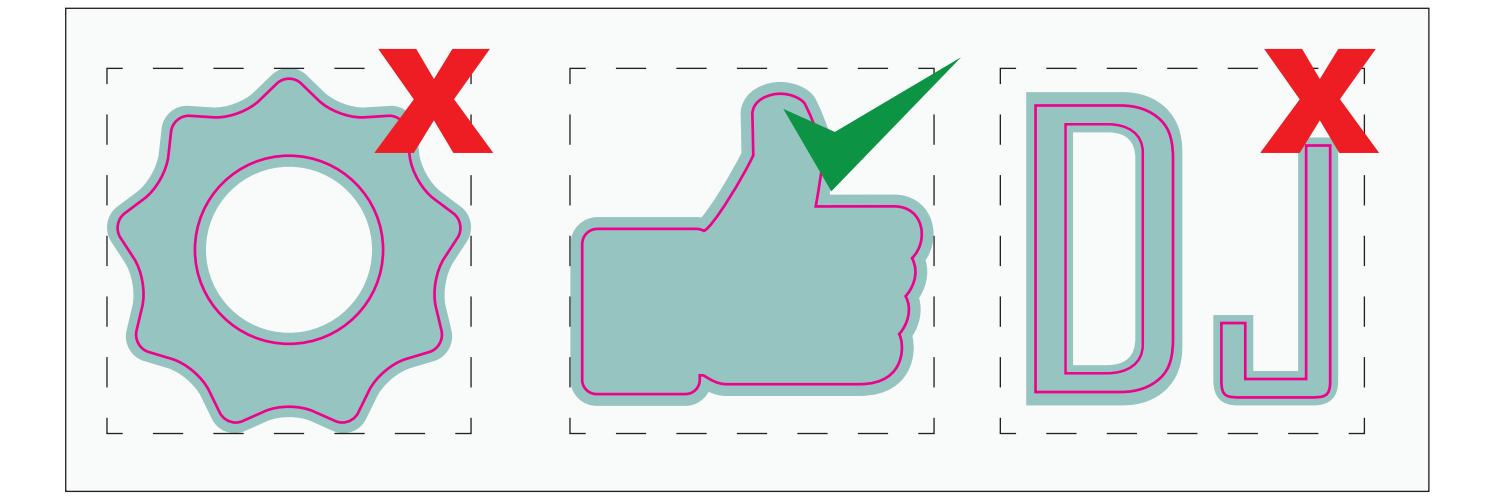

## **Tipologia di TAGLIO: STAMPA E TAGLIO / INTAGLIATO**

- $\bullet$ Inviare i file in scala 1:1 con 2mm di abbondaggio oltre le tracce di taglio
- Inserire su un livello differente le tracce di taglio VETTORIALI per la stampa e taglio / intaglio,  $\bullet$ questa lavorazione permette di inserire più tracce di taglio.
- Inserire le tracce di taglio 2mm all'interno da grafica, per evitare bordature bianche. $\bullet$
- Non inserire tracciati particolrmente complessi per evitare imprecisioni di taglio.  $\bullet$
- $\bullet$ La larghezza minima del tratto stampato / intagliato non deve essere inferiore a 3mm, come anche la distaza tra due tracce.

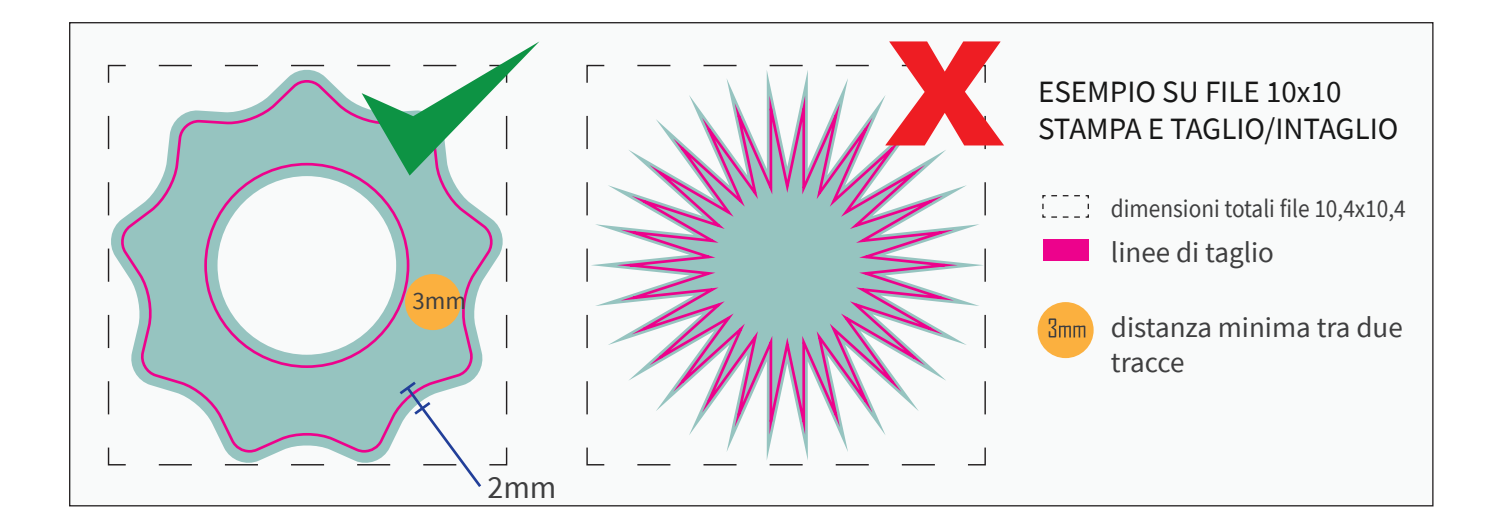

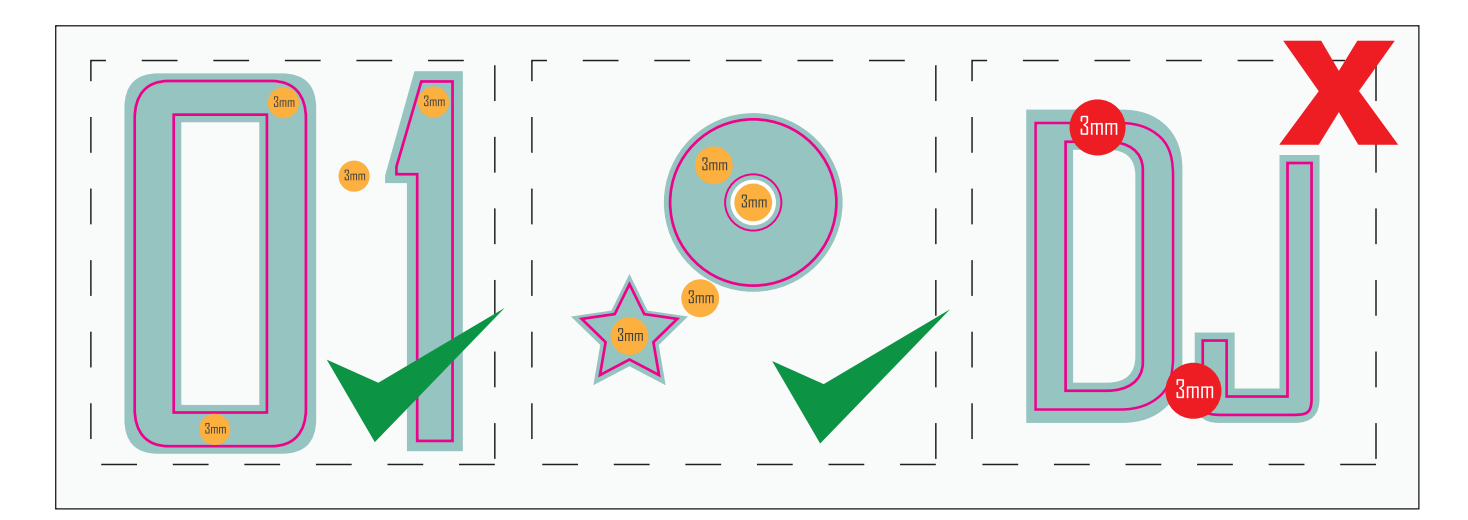

## **ADESIVI PRESPAZIATI**

#### Inviare i file in scala 1:1 - all'interno del file posizionare le scritte / grafiche seguendo le regole sottostanti.  $\bullet$

- $\bullet$ Sono accettati solo file VETTORIALI in formato PDF - le tracce di taglio saranno le linee vettoriali stesse delle scritte / grafiche.
- $\bullet$ Non inserire tracciati particolrmente complessi per evitare imprecisioni di taglio.
- La larghezza minima del tratto da prespaziare non deve essere inferiore a 3mm, come anche la  $\bullet$ distaza tra i tratti (lettere o grafiche).

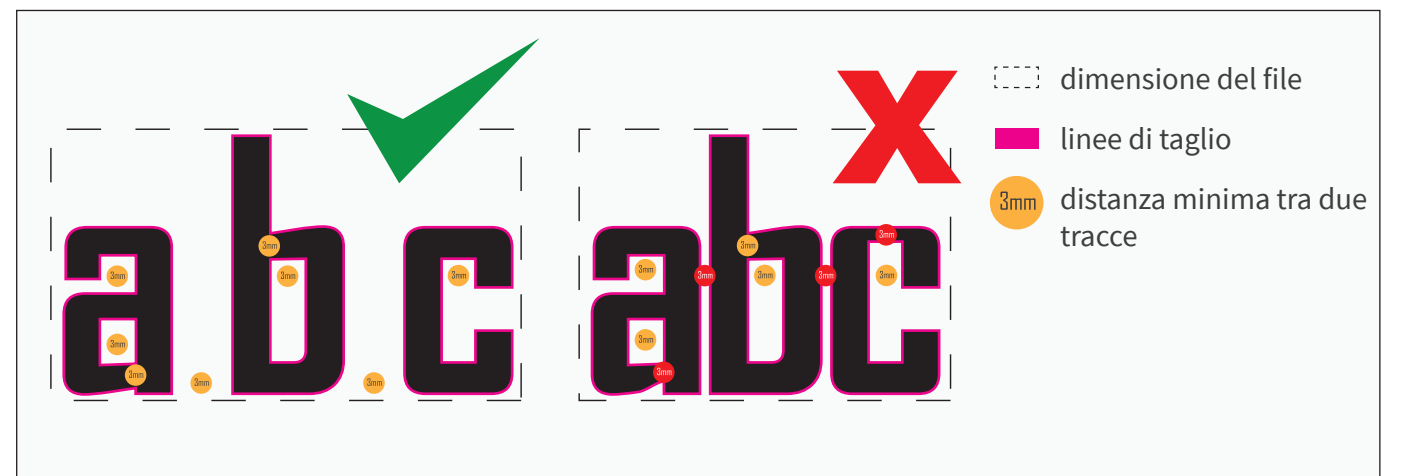

# **Tipologia di stampa: bianco selettivo**

Se hai selezionato l'opzione "stampa del bianco" segui queste indicazioni:

- Dalla palette Livelli crea un nuovo livello nominandolo white. .
- Dalla palette Campioni crea un nuovo campione colore nominandolo white, seleziona Tinta piatta .
- come Tipo di colore e assegna le percentuali CMYK 100, 0, 0, 0 (solo ciano). .
- Sul livello white crea un tracciato vettoriale (no immagini raster) corrispondente all'area della grafica. .
- che vuoi evidenziare con il bianco selettivo. .
- Assegna al tracciato vettoriale il colore di riempimento white appena creato. .
- Quando salvi il pdf fai attenzione a mantenere i livelli separati. .

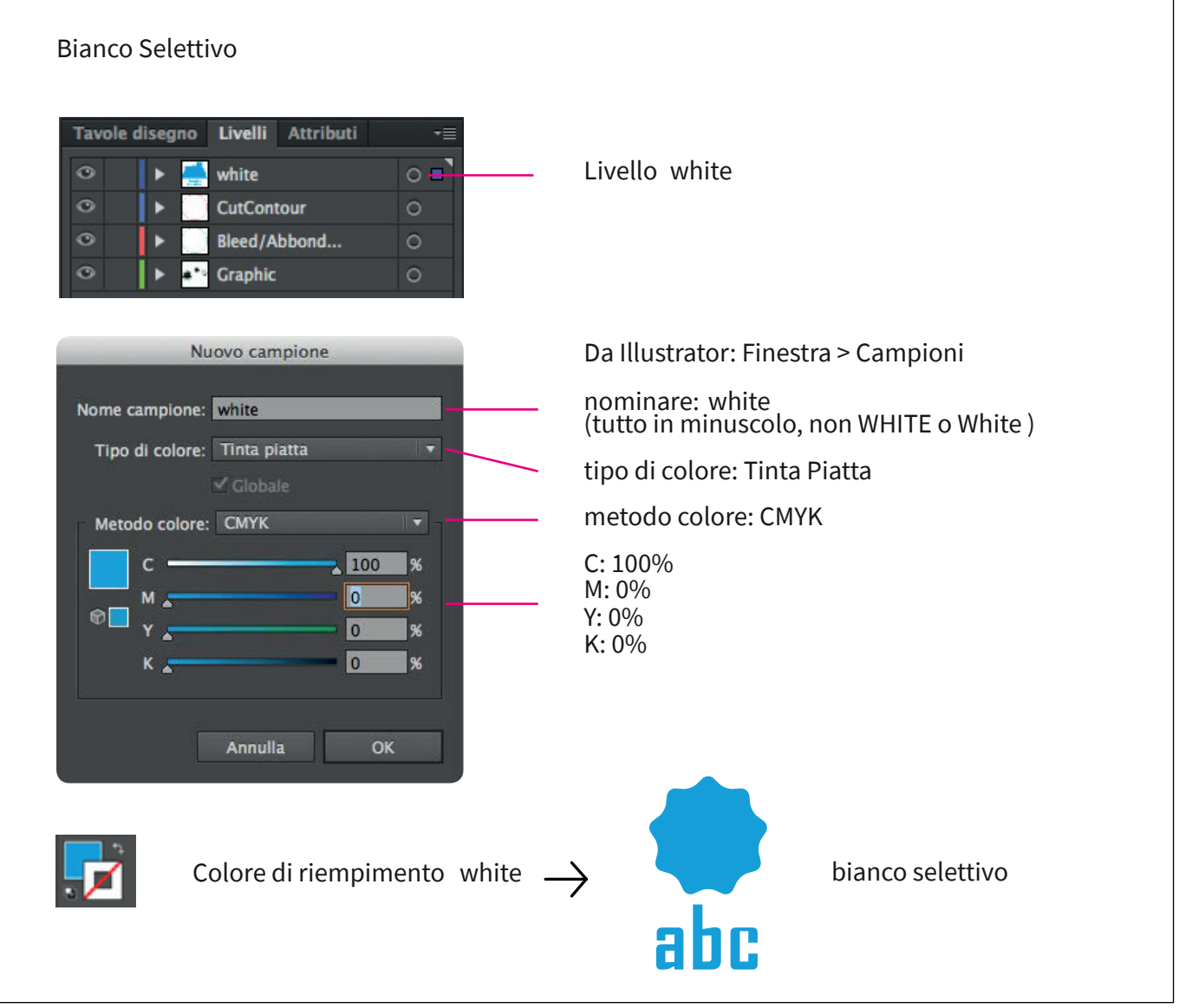